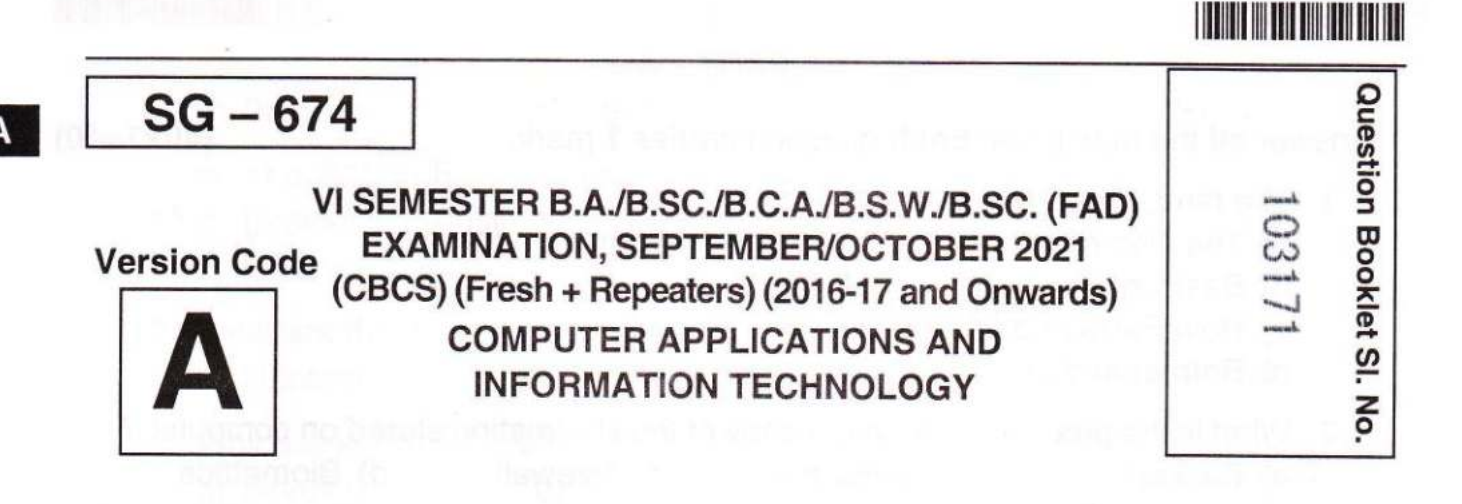

#### Time Allowed : 3 Hours **Research Contract Contract Contract Contract Contract Contract Contract Contract Contract Contract Contract Contract Contract Contract Contract Contract Contract Contract Contract Contract Contract**

### INSTRUCTIONS TO CANDIDATES

- 1. Immediately after the commencement of the Examination, you should check that this Booklet does not have any unprinted or torn or missing pages or items, etc. lf any of the above defects is found, get it replaced by a Complete Question Booklet of the available series.
- 2. Write clearly the Question Booklet Version Code A, B, C, D or E in the appropriate space provided for the purpose, in the OMR Answer Sheet.
- Enter the name of the Subject, Reg. No., Question Booklet version code and 3. affix Signature on the OMR sheet. As the answer sheets are designed to suit the Optical Mark Reader (OMR) system, special care should be taken to fill those items accurately.
- 4. This Question Booklet contains 55 questions, Part A contains 40 questions of one mark each. Part - B contains 15 questions of two marks each. All questions must be attempted. Each question contains four answers, among them one correct answer should be selected and shade the corresponding option in the OMR sheet.
- All the answers should be marked only on the OMR sheet provided and only with a 5. black or blue ink ball point pen. lf more than one circle is shaded / wrongly shaded / half shaded for a given question no marks will be awarded.
- 6. Immediately after the final bell indicating the closure of the examination, stop making any further markings in the OMR Answer Sheet. Be seated till the OMR Answer Sheet is collected. After handing over the OMR Answer Sheet to the lnvigilator you may leave the examination hall.

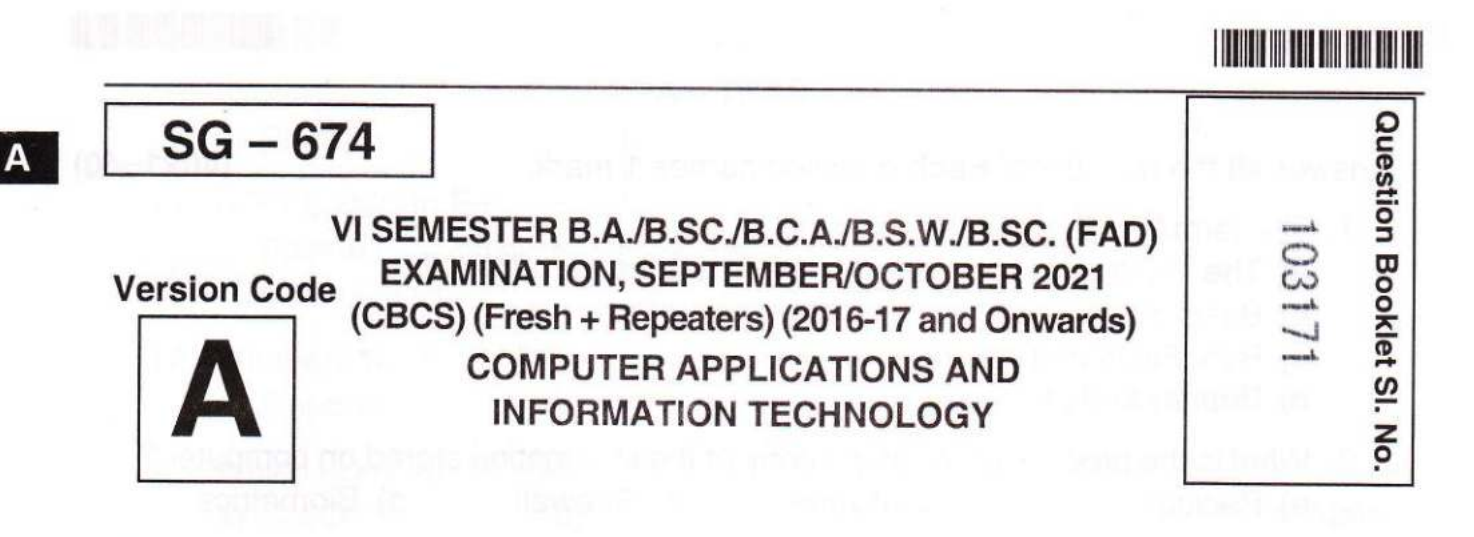

#### **Time Allowed: 3 Hours**

**Maximum Marks: 70** 

# **INSTRUCTIONS TO CANDIDATES**

- 1. Immediately after the commencement of the Examination, you should check that this Booklet does not have any unprinted or torn or missing pages or items, etc. If any of the above defects is found, get it replaced by a Complete Question Booklet of the available series.
- 2. Write clearly the Question Booklet Version Code A, B, C, D or E in the appropriate space provided for the purpose, in the OMR Answer Sheet.
- 3. Enter the name of the Subject, Reg. No., Question Booklet version code and affix Signature on the OMR sheet. As the answer sheets are designed to suit the Optical Mark Reader (OMR) system, special care should be taken to fill those items accurately.
- 4. This Question Booklet contains 55 questions, Part A contains 40 questions of one mark each. Part - B contains 15 questions of two marks each. All questions must be attempted. Each question contains four answers, among them one correct answer should be selected and shade the corresponding option in the OMR sheet.
- 5. All the answers should be marked only on the OMR sheet provided and only with a black or blue ink ball point pen. If more than one circle is shaded / wrongly shaded / half shaded for a given question no marks will be awarded.
- 6. Immediately after the final bell indicating the closure of the examination, stop making any further markings in the OMR Answer Sheet. Be seated till the OMR Answer Sheet is collected. After handing over the OMR Answer Sheet to the Invigilator you may leave the examination hall.

 $SG - 674$  -2-

 $PART - A$ 

Answer all the questions. Each question carries 1 mark.

- 1. The term "Data" refers to
	- a) The electronic representation of the information (or data) b) Basic information
	-
	- c) Row Facts and figures
	- d) Both a) and c)

2. What i What is the process of making a copy of the information stored on computer ?<br>a) Backup b) Antivirus c) Firewall d) Biometries ' a) Backup<br>
3. In MS Excel, if a text cannot fit in a cell, then<br>
a) It will be hidden

- -
	- c) lt cannot be entered

b) It will be deleted

d) None of the above

# 4. Computer security can be increased by using<br>a) Firewall b) Anti-virus

- 
- c) Password d) All of the above
- 5. A value used in a formula that does not change is called a) Constant
	- a) Constant<br>c) Variable b) Cell address
	- d) Static

6. What is the default file extension for all word documents ? a) .txt b) .word

c) .dots d).doc

 $(40 \times 1 = 40)$ 

**TERMINIAN INI DI** 

- 7. NIST stands for<br>a) National Institute of Social Trust
	- b) National Institute of Standards and Technology<br>c) National Institute of Science and Technology<br>d) National Institute of Science and Transition
	-
	-
- 8. Which is a type of DBMS Software ?
	-

A

a) MS Word

- b) MS Power Point
- d) None of them
- 9. Which are the following is a correct format of  $E$ -mail address ?<br>a) name@website@info
	- a) name@website@info a) riame website winto<br>c) www.name of website.com d) name.website.com
		- -

SPACE FOR ROUGH WORK

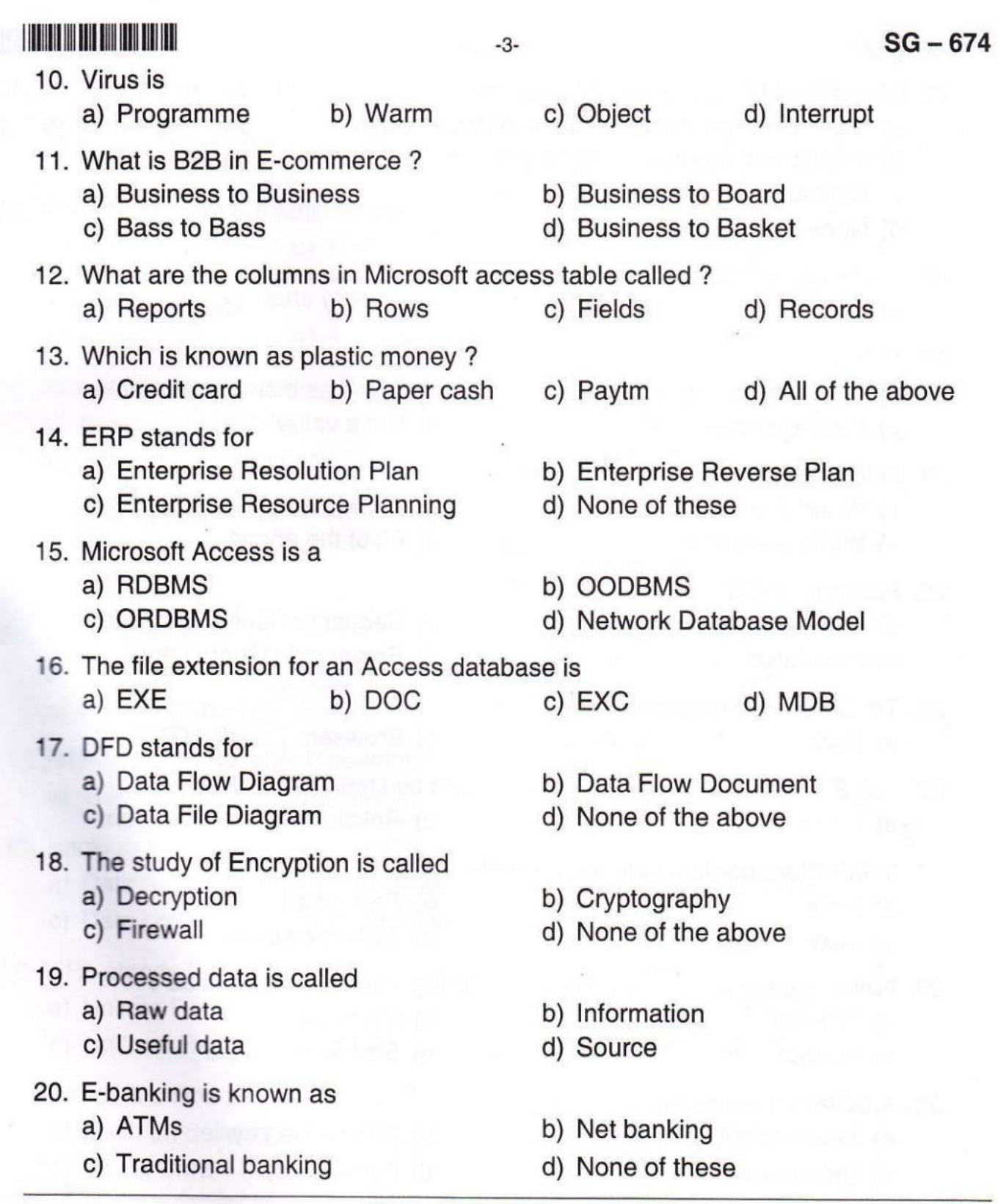

## SPACE FOR ROUGH WORK

A

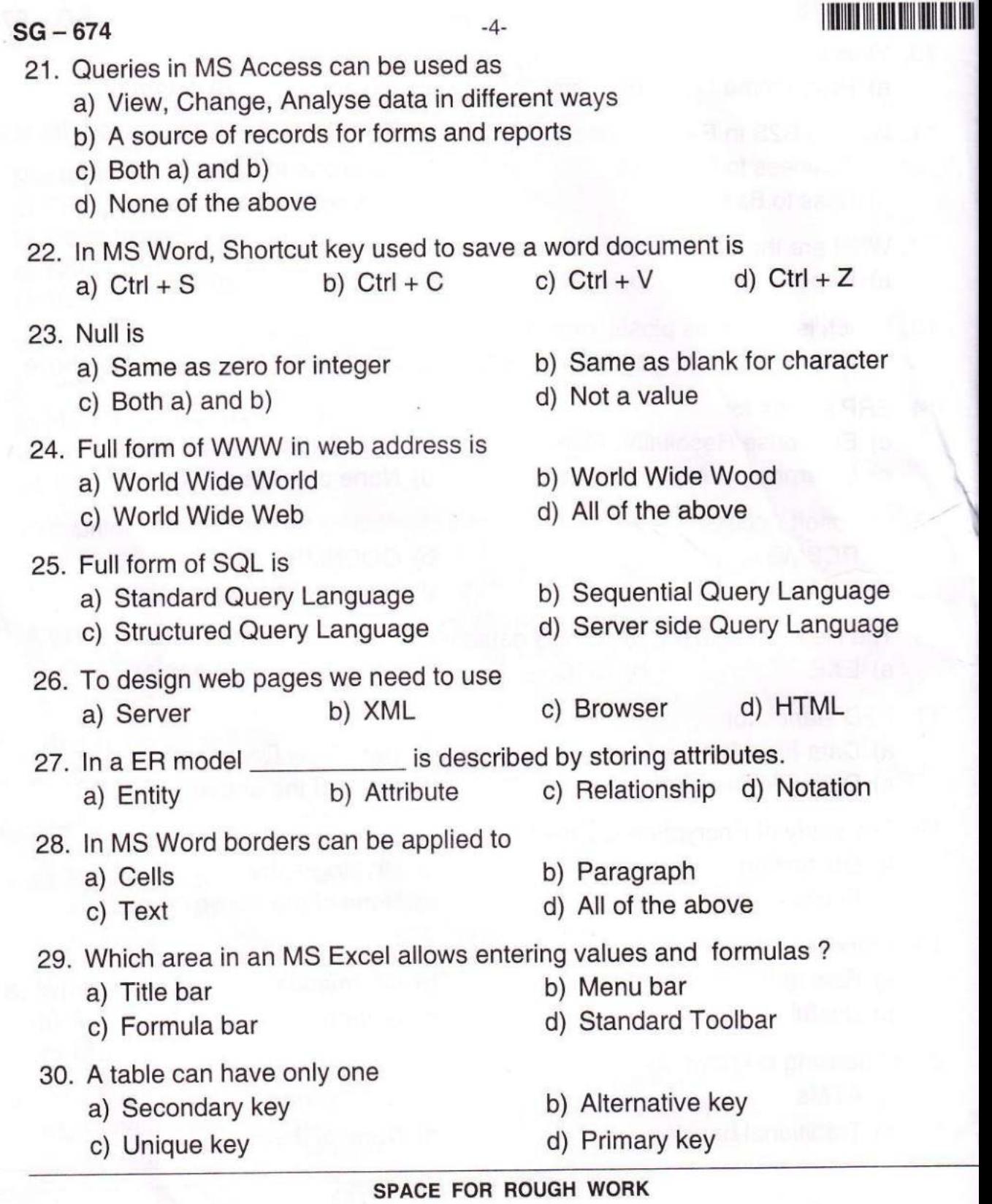

A

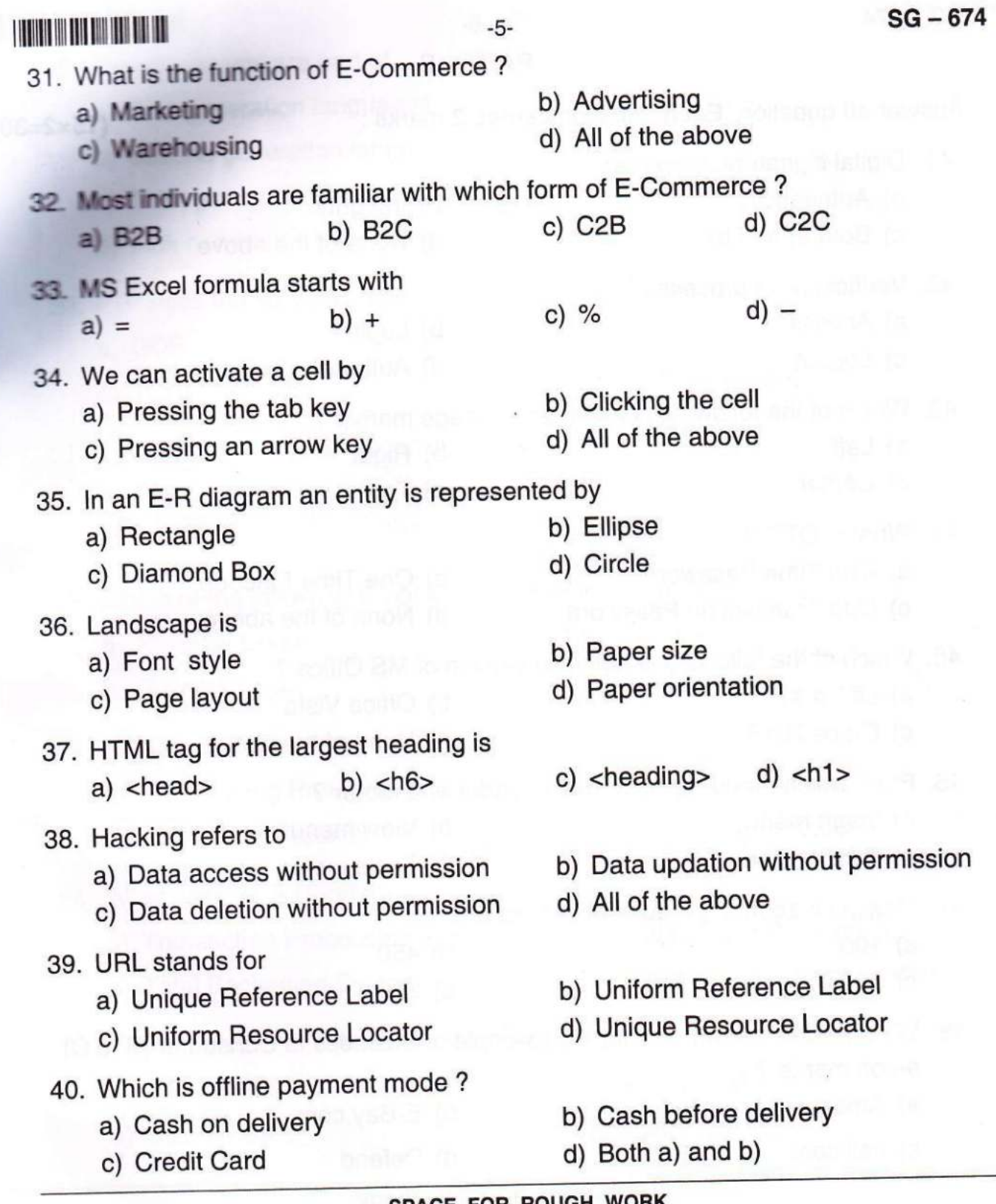

SPACE FOR ROUGH WORK

A